## **Mapping Shopify Shipping Option with Fortnox Article ID (SKU)**

When a Shopify order containing a Shipping Cost is synced into Fortnox, the synced Fortnox order/invoice will include this shipping cost as a record without any associated Fortnox Article ID (Item Id), check below illustration:

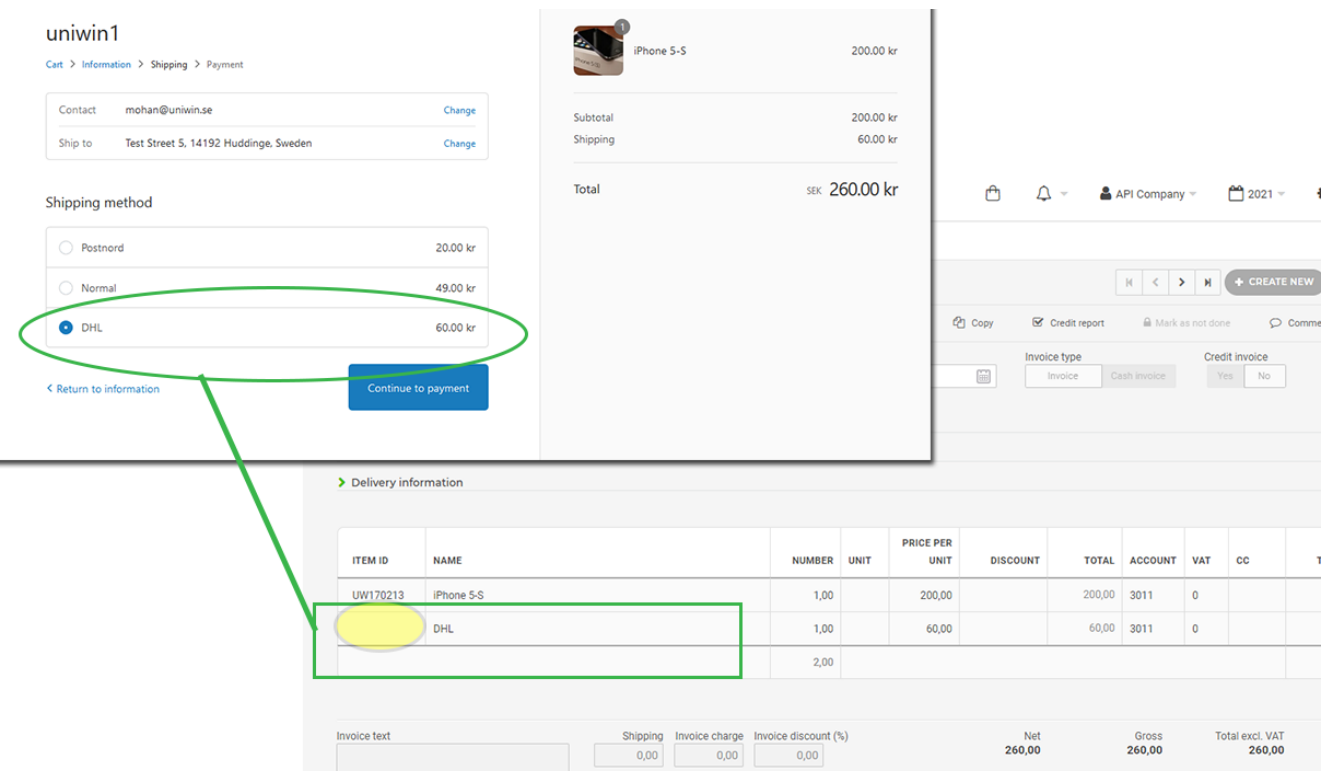

If you want the Shipping Cost to be associated with a Fortnox Article ID in your Fortnox Order/Invoice, then you can use the "Mapping Shipping Option with SKU" feature to do it. The SKU is NOT the SKU of any product in Shopify, but it is the Fortnox Article ID (Item ID) of an Fortnox Article. Check below illustrations:

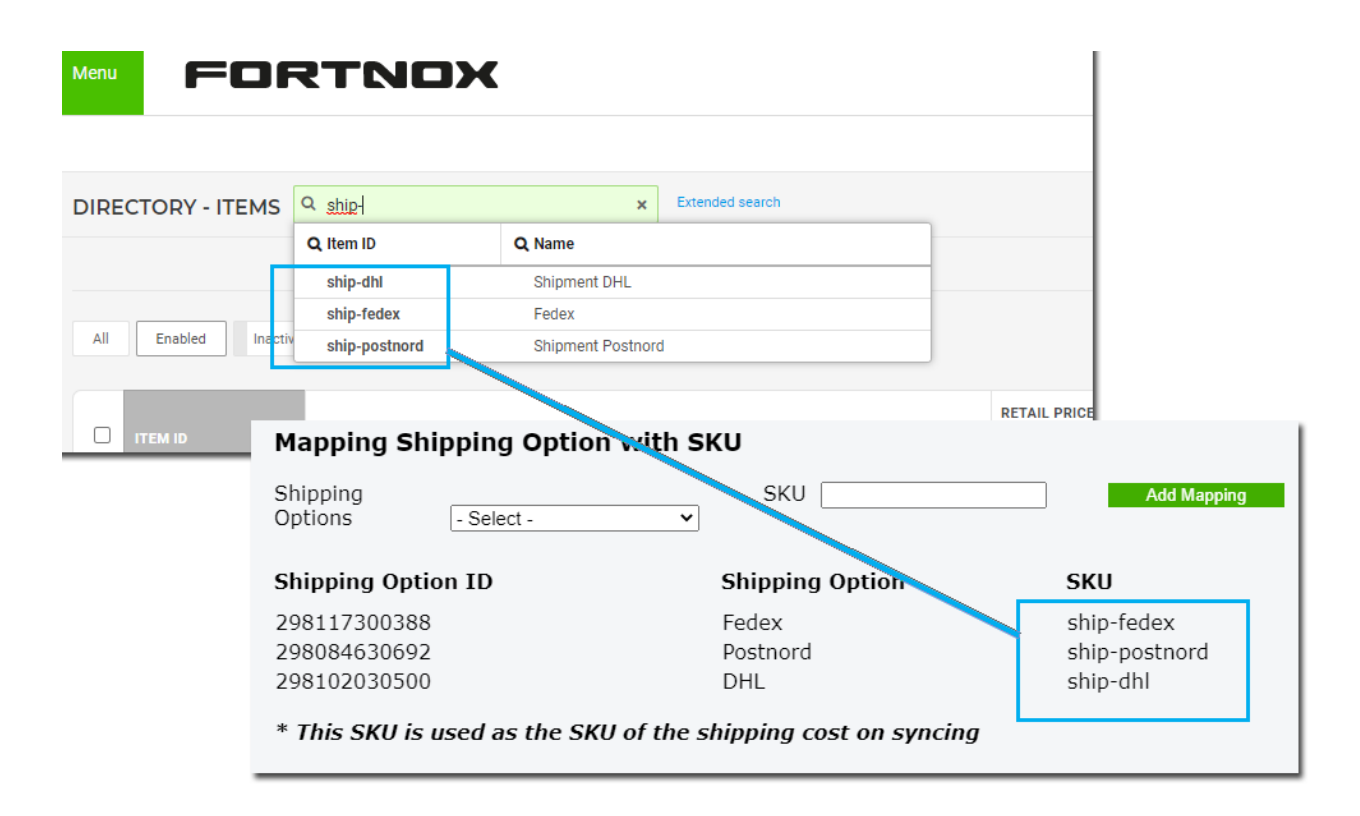

When mapping is done, the Shipping Cost will be associated with the Fortnox Article and ITEM ID field in Fortnox order/invoice will contain a value. See illustration:

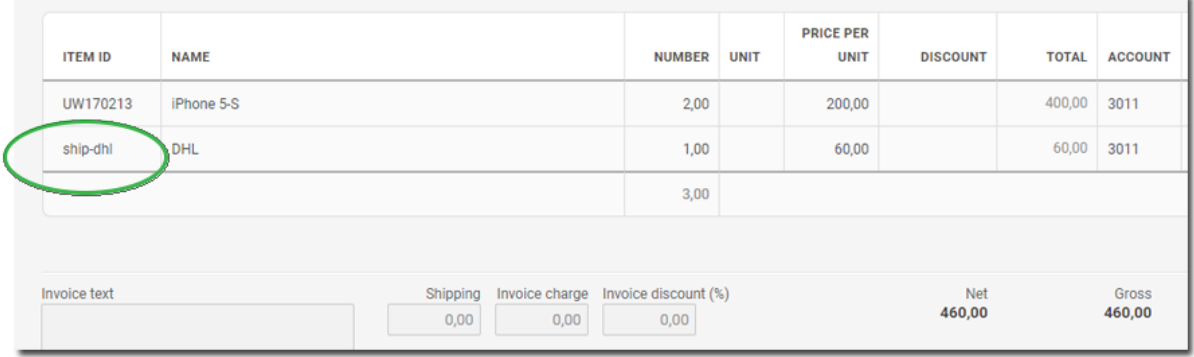